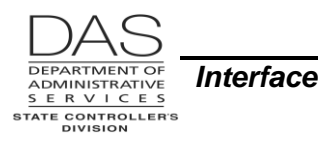

# **RELATIONAL STATEWIDE ACCOUNTING AND REPORTING SYSTEM (R\*STARS)**

# *OVERVIEW*

R\*STARS is the state's accounting application. With ADPICS (the state's purchasing application), R\*STARS is also known as SFMA (Statewide Financial Management Application). The general ledger data in R\*STARS is used in the preparation of the state's Comprehensive Annual Financial Report (CAFR) and in the preparation of the state's biennial budget.

OSPA sends summary payroll data to R\*STARS. Then, R\*STARS automatically enters several sets of transactions, including:

- Creating accounts receivable for the Department of Administrative Services (DAS)
- Transferring cash from each R\*STARS agency to DAS to reimburse the Joint Payroll Account and pay mass transit taxes
- Recording the payroll expenses for each agency, including employee and employer taxes

## *RELATIONSHIP TO OSPA*

After each final payroll run, OSPA summarizes the payroll expenses by agency, fund, PCA, index, grant, project and comptroller object. With the exception of Lottery, Department of Transportation and Department of Corrections, OSPA then interfaces this financial data to R\*STARS.

OSPA assigns payroll related costs to specific agency accounting codes in three different ways:

- 1. Each employee may have up to four PCA/index combinations in the PPDB (LABOR COSTING and PCT on the OSPA P030 Job Status Data screen). OSPA will prorate all direct and indirect salary costs to the P030 LABOR COSTING, based on the PCT, unless the P003 or P004 Time Capture or P050 Gross Pay Adjustments on File screens contain override codes. The format is AYPPPPPIIIII  $(AY = approximation)$  year, PPPPP = PCA and IIIII = index).
- 2. The agency can enter additional PCA / index combinations in the override field on the P050, P003 and P004 screens. The format is the same as the P030 – AYPPPPPIIIII.
- 3. Finally, an agency can use the 20-character work charge field on the P050, P003 and P004 screens to charge the hours to a specific grant, project or both a project and a grant. The entry begins with GNT (grant), PJT (project) or GAP (both grant and project). The format is GNTgrant#ph, PJTprjct#ph or GAPgrant#ph,prjct#ph.

OSPA maintains PCA, index, grant and project tables. Unless the override on the P003, P004 or P050 screen has an X, OSPA will validate the coding entered on the applicable R\*STARS table(s).

OSPA uses the pay types to assign an R\*STARS Comptroller Object. Regular pay includes paid leaves because they neither increase nor decrease an employee's monthly salary.

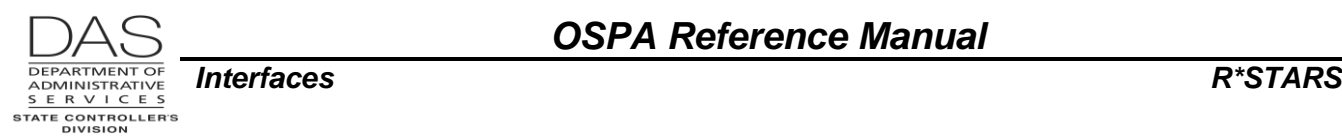

### **PRIOR PERIOD CORRECTIVES**

In OSPA we can set correctives for prior payroll months. R\*STARS does not re-open prior months when the data interfaces to R\*STARS from OSPA. All transactions will post to the current open accounting month in R\*STARS, regardless of the payroll month affected in OSPA.

# *R\*STARS ENTRIES*

Payroll batches interface to R\*STARS immediately after each final payroll run. They remain on the R\*STARS 530 View Batch Headers screen until the EFF DATE on the 97 System Management Profile matches the EFF DATE on the batch header for the payroll transactions. At that time they begin processing during the nightly R\*STARS batch cycle. When the transactions pass all edits during a batch cycle, they post to the financial tables. Those that error out remain on the 530 until the error is resolved.

A series of transactions result from the interface:

- 1. The batches from OSPA have transactions with t-codes 850 and 851. T-code 850 records a payroll expense payable for the R\*STARS agencies. T-code 851 records an accounts receivable for DAS. This transaction will reimburse the Joint Payroll Account and trigger the mass transit tax calculation and create the AP/AR transactions.
- 2. After the accounts payable / receivable batches successfully process, R\*STARS automatically generates balanced transactions with t-codes 857 and 858. T-code 857 records a cash expenditure and reduces the agencies' payables and cash. T-code 858 records a payment for the DAS account receivable.
- 3. When the transactions with t-codes 850 and 851 process, R\*STARS also generates mass transit tax transactions with t-codes 850 and 859. If there are no edit errors on the t-code 850 transactions, the mass transit batches generally process during the same night and never appear on the 530 screen. T-code 850 sets up an agency payable. T-code 859 sets-up a DAS receivable.
- 4. After the mass transit accounts payable / receivable batches successfully process, R\*STARS automatically generates balanced transactions with t-codes 862 and 863. T-code 862 records a cash expenditure and reduces the agencies' payables and cash. T-code 863 records a payment for the DAS account receivable.

The payroll batches have either batch type 8 or batch type 9:

- All payroll transactions, except statistical hours, post with a batch type 8. They do not need to be released.
- Statistical hours post with batch type 9. A staff member with a user class 27 or 28 must release them.

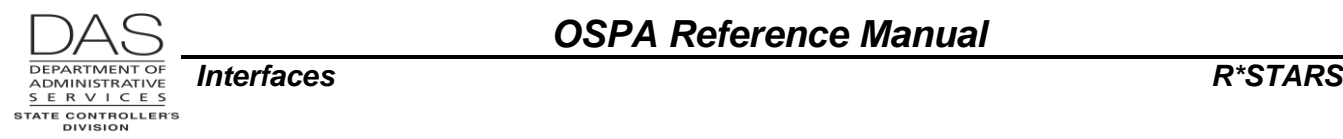

### **TRANSACTION CODES**

The transaction codes used include:

### *Initial Payroll Batches*

The data from OSPA creates transactions with t-codes 850 and 851:

- **850 --** T-code 850 posts as follows:
	- **DR** 3500 Cash Expenditure **CR** 1216 Payroll Payable
	- Document number for payroll  $= PA + a$ gency number  $+$  current month  $+$  payroll run e.g., PA107101 = payroll transactions for agency 107, October run 1
	- Document number for mass transit  $= PM + sequential$  number from the D59 Current Document Number Increment

**The transactions with t-code 850 are the only ones that agencies can change from the 530 screen.** See Attachments, SFMS Payroll Matrix for the fields that they may change. They cannot delete transactions.

**851 –** The interface also uses t-code 851 to set-up accounts receivable for DAS. These transactions reimburse the Joint Payroll Account for payroll expenses:

**DR** 0507 Payroll Account Receivable **CR** 0075 Cash in Suspense Account at Treasury

Document number =  $RP +$  agency number  $+$  current month  $+$  payroll run e.g., RP213101 = AR due from Criminal Justice (agency 213) to DAS

### *Payroll Payable Balanced Transactions*

After the accounts payable / receivable batches successfully process, R\*STARS automatically generates balanced transactions with t-codes 857 and 858:

**857 --** T-code 857 liquidates the agency payroll payable:

**DR** 1216 Payroll Payable **CR** 0070 Cash on Deposit with Treasury

Document number =  $PI + a$  sequential number from the D59

The entire document must be error-free to process. All of the transactions will remain on the 530 until all errors are resolved.

**858 --** T-code 858 records a payment for the DAS account receivable:

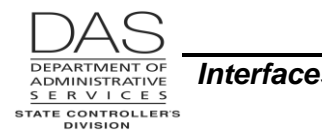

*Interfaces R\*STARS*

**DR** 0075 Cash in Suspense Account at Treasury **CR** 0507 Payroll Account Receivable

Document number =  $PI + a$  sequential number from the D59

### *Mass Transit Payable*

When the transactions with t-codes 850 and 851 process, R\*STARS also generates mass transit tax transactions with t-codes 850 (see Initial Payroll Batches above) and 859. T-code 859 posts with:

**DR** 0507 Payroll Account Receivable **CR** 3101 Accrued Revenue

Document number  $= PM + sequential number from the D59$ 

#### *Mass Transit Payable Balanced Transactions*

After the mass transit accounts payable / receivable batches successfully process, R\*STARS automatically generates balanced transactions with t-codes 862 and 863:

**862 --** T-code 862 liquidates the agency payable:

**DR** 1216 Payroll Payable **CR** 0070 Cash on Deposit with Treasury

Document number = PT + sequential number from the D59

Often, these transactions are in the same batch with the t-code 857 and 858 transactions that reimburse DAS for the payroll expenses.

**863 --** T-code 863, records a payment for the DAS account receivable for mass transit taxes:

**DR1** 0070 Cash on Deposit at Treasury **CR1** 0507 Payroll Account Receivable **DR2** 3101 Accrued Revenue **CR2** 3100 Cash Revenue

Document number = PT + sequential number from the D59

### *Statistical Hours*

The statistical hours interface with t-code 599. The document number =  $SH +$  agency number  $+$  current month + payroll run

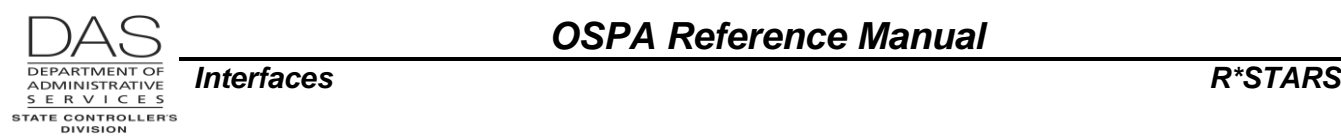

### **MASS TRANSIT TRANSACTIONS**

The employee's wages are subject to mass transit tax when the employee's official workstation is within the boundaries of a valid mass transit district. Each district has an assigned code cross-referenced with the city-county codes for work locations across the state. Each position has a mass transit district code in PPDB. The OSPA P030 screen displays the code for each employee. OAM 50.60.00.PR Mass Transit Tax lists the current districts.

ORS 291.405 and 291.407 directs DAS to determine the rate and pay the mass transit tax to districts where state employees work. The current rate is in OAM 50.60.00.PO Mass Transit Tax.

For SFMA agencies, R\*STARS uses the employee's subject hours and mass transit district from OSPA and the REFERENCE DATA from the R\*STARS D54 System Parameters Profile, TABLE ID: MTTA screen.

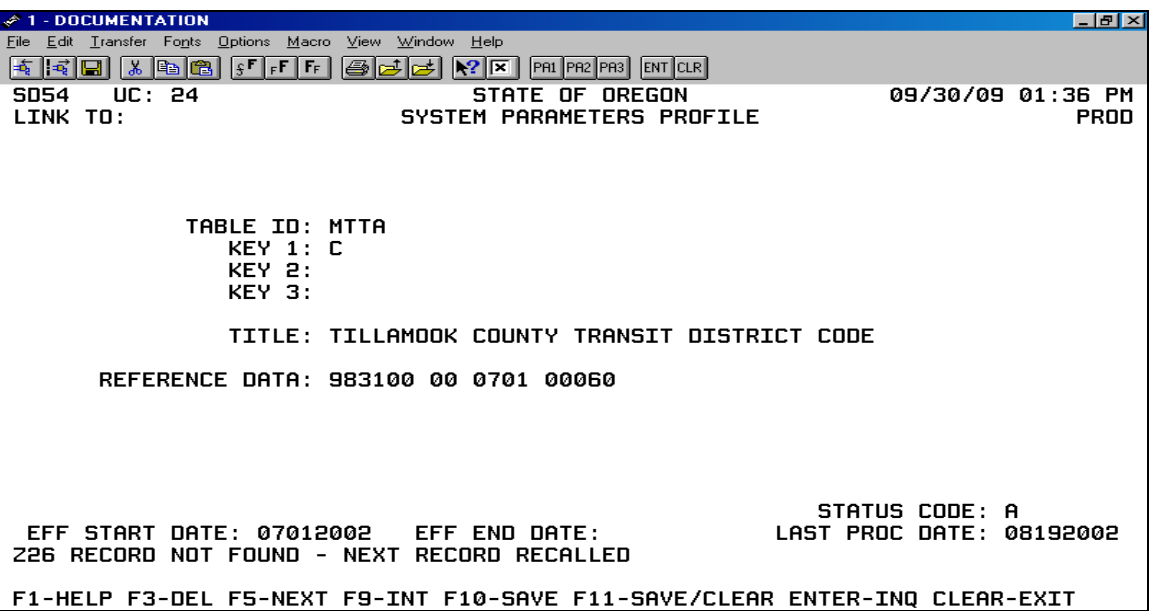

The fields in the REFERENCE DATA include:

- DAS project and phase numbers
- Month and year effective
- Percent to use, ###.##%

### **IDENTIFYING ERRORS**

If a payroll transaction encounters R\*STARS edit errors, it will remain on the R\*STARS 530 screen until the errors are resolved. Because the batches may be very large, it may be time-consuming and difficult to find the errors on-line. The DAFR2151 R\*STARS Error Report lists the transactions with errors and a description of the error. Agencies may choose to receive this report after each nightly batch cycle.

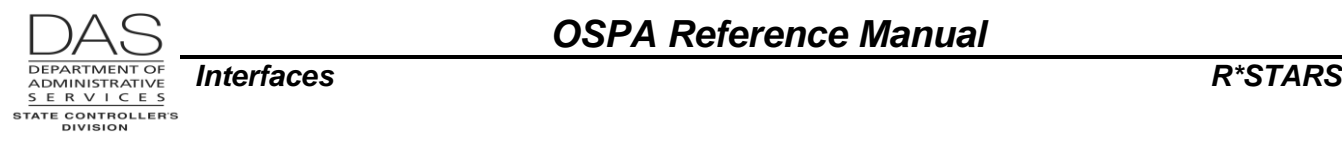

## **ADJUSTMENTS TO R\*STARS TRANSACTIONS**

Errors discovered after the t-code 850 transactions post should be adjusted with balanced t-codes 415 and 416.

## *RESOURCES*

# **AUTHORITY / REFERENCES**

Oregon Revised Statues (ORS), [https://www.oregonlegislature.gov/bills\\_laws/Pages/ORS.aspx](https://www.oregonlegislature.gov/bills_laws/Pages/ORS.aspx)

291.405, 291.407 Mass Transit Assessment (state agencies) 292.014 to 292.036 Procedure for Payment for Salary and Expenses of State Officers and Employees

Oregon Accounting Manual (OAM), <http://www.oregon.gov/DAS/Financial/Acctng/Pages/OAM.aspx> 45.15.00.PO and 45.15.00.PR Payroll Accounts Reimbursement 45.17.00.PO Payroll Data Integrity 50.60.00.PO and 50.60.00.PR Mass Transit Tax

### **FORMS**

## **REPORTS**

B500A and B500C EXAS/OSPS Detail Labor Distribution and Prorate, <http://www.oregon.gov/das/Financial/Payroll/Documents/B500A.pdf>

XREF90, XREF90C, XREF91, XREF91C, XREF92, XREF92C, XREF93, XREF93C, XREF94, XREF95, XREF96, XREF96C, XREF99 SFMS Cost Distribution Reports, <http://www.oregon.gov/das/Financial/Payroll/Documents/XREF90.pdf>

DAFR2151 R\*STARS Error Report, <http://www.oregon.gov/das/Financial/AcctgSys/Documents/chapter9.pdf>

### **ATTACHMENTS**

SFMS Payroll Matrix

# *REVISION HISTORY*

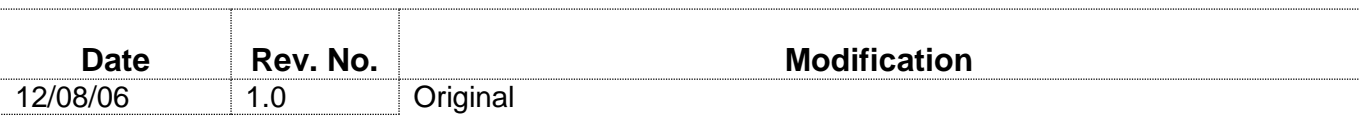

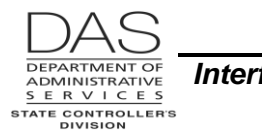

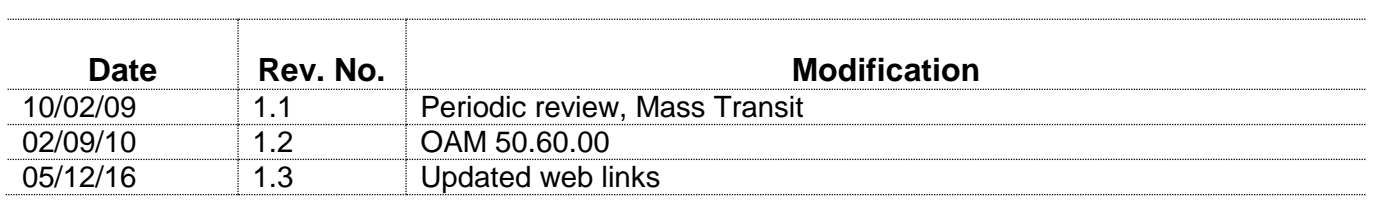

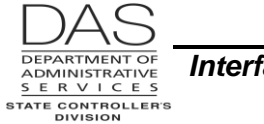

# *ATTACHMENTS* **SFMS PAYROLL MATRIX**

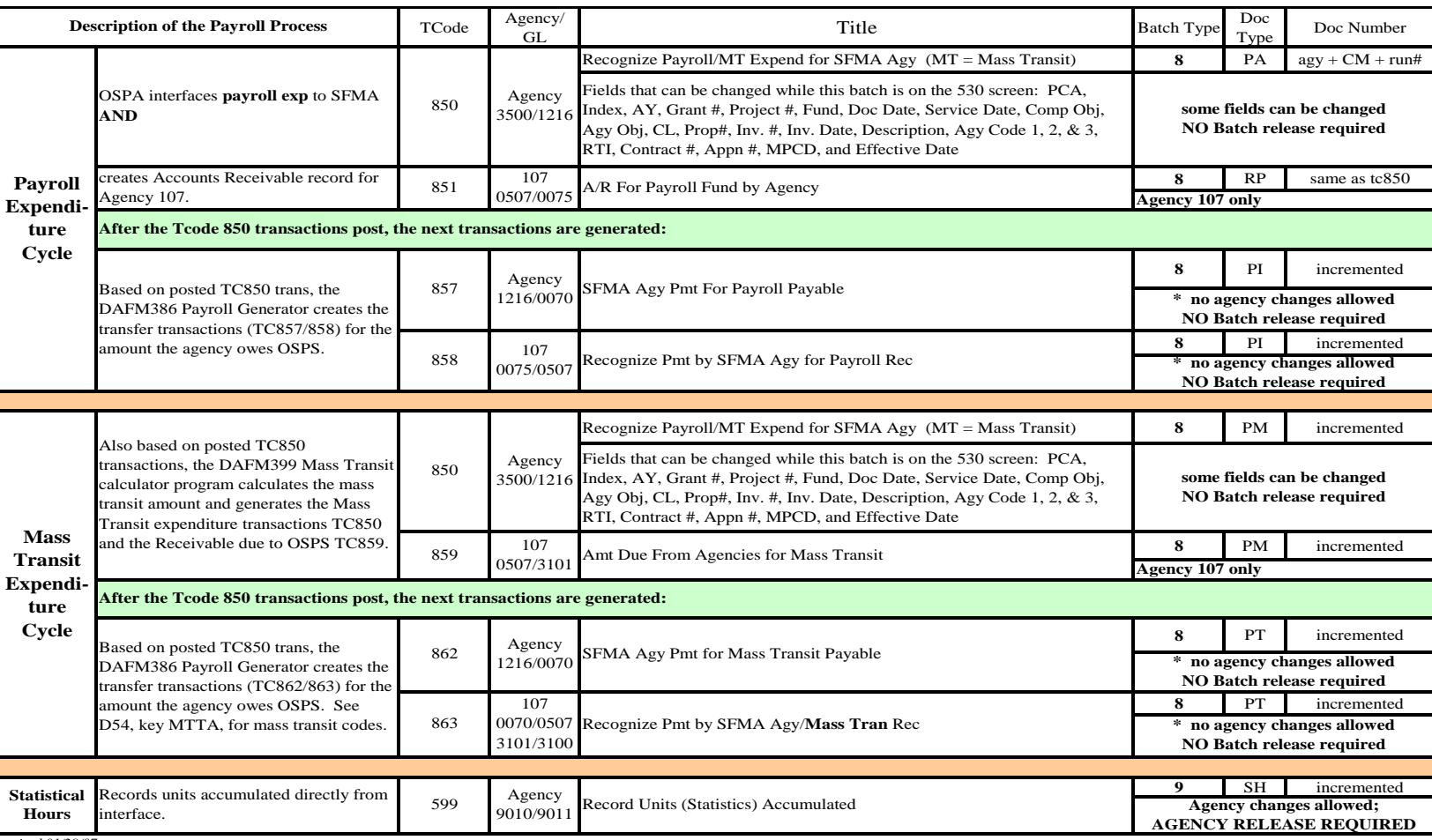

*revised 01/29/07*

NOTE: **Type 8** payroll batches do NOT need to be released by the SFMA agency. **Type 9** payroll batches (statistical hours) DO need to be released by the SFMA agency.

\* **The Agency should NOT go into these batches with an F4.** These batches include transactions for the agency and also for agency 107. IF F4 is used to look at these

transactions, the batch will error out - agency personnel do not have security for agency 107. If this inadvertently happens the analyst should be notified. The analyst will

review and verify what has happened and have the appropriate SFMS staff person F10 the agency 107 transaction(s) so the batch will post.